# **FFCRA LEAVE REQUEST FORM**

**Employees who are eligible for the Emergency Paid Sick Leave Act (EPLSA) and/or the Emergency Family Medical Leave Expansion Act (EFMLEA) must complete this form a return to their campus HR Director for final approval.**

### **SECTION I : EMPLOYEE INFOMRATION**

**Employee Name:** Click or tap here to enter text. **POSITION:** Click or tap here to enter text.

**College:** Choose an item. **Choose and CBA:** Choose an item.

## **SECTION II: TIME & REASON REQUEST**

**Anticipated Begin Date**: Click or tap to enter a date. **Anticipated End Date**: Click or tap to enter a date.

#### **I am unable to work or telecommute for the following reason (**check applicable**):**

- I am subject to federal, state, or local quarantine or isolation related to COVID-19
- I have been advised by a health care provider to self-quarantine due to concerns related to COVID-19
- I am experiencing symptoms of COVID-19 and am seeking a medical diagnosis
- I am caring for a family member subject to a quarantine order or self-quarantine
- I am caring for my children due to school closure or their caregiver is unavailable because of the COVID-19 health emergency
- I am experiencing substantially similar conditions as specified by the Secretary of Health and Human Services.
- I am also requesting use of Emergency Family Medical Leave Expansion Act related to the fact that I am caring for my children due to school closure or their caregiver is unavailable because of the COVID- 19 health emergency.

# **SECTION III: EMPLOYEE AUTHORIZATION**

- I am attaching documentation to support to use of EPSLA
- I am attaching documentation to support to use of EFMLEA

*(I understand that I may be required to provide additional documentation at a later date.)*

**Employee signature:** Click or tap here to enter text. **Date:** click here to enter date

## Employer Use Only

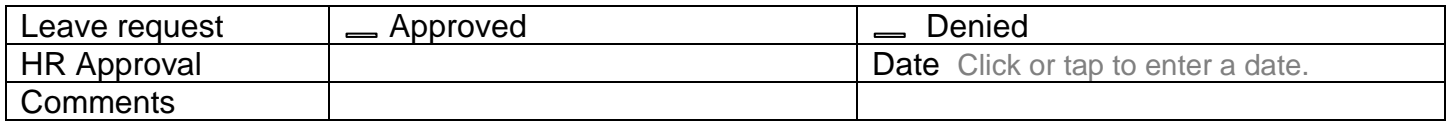